行 動 接 見 註 冊 步 驟

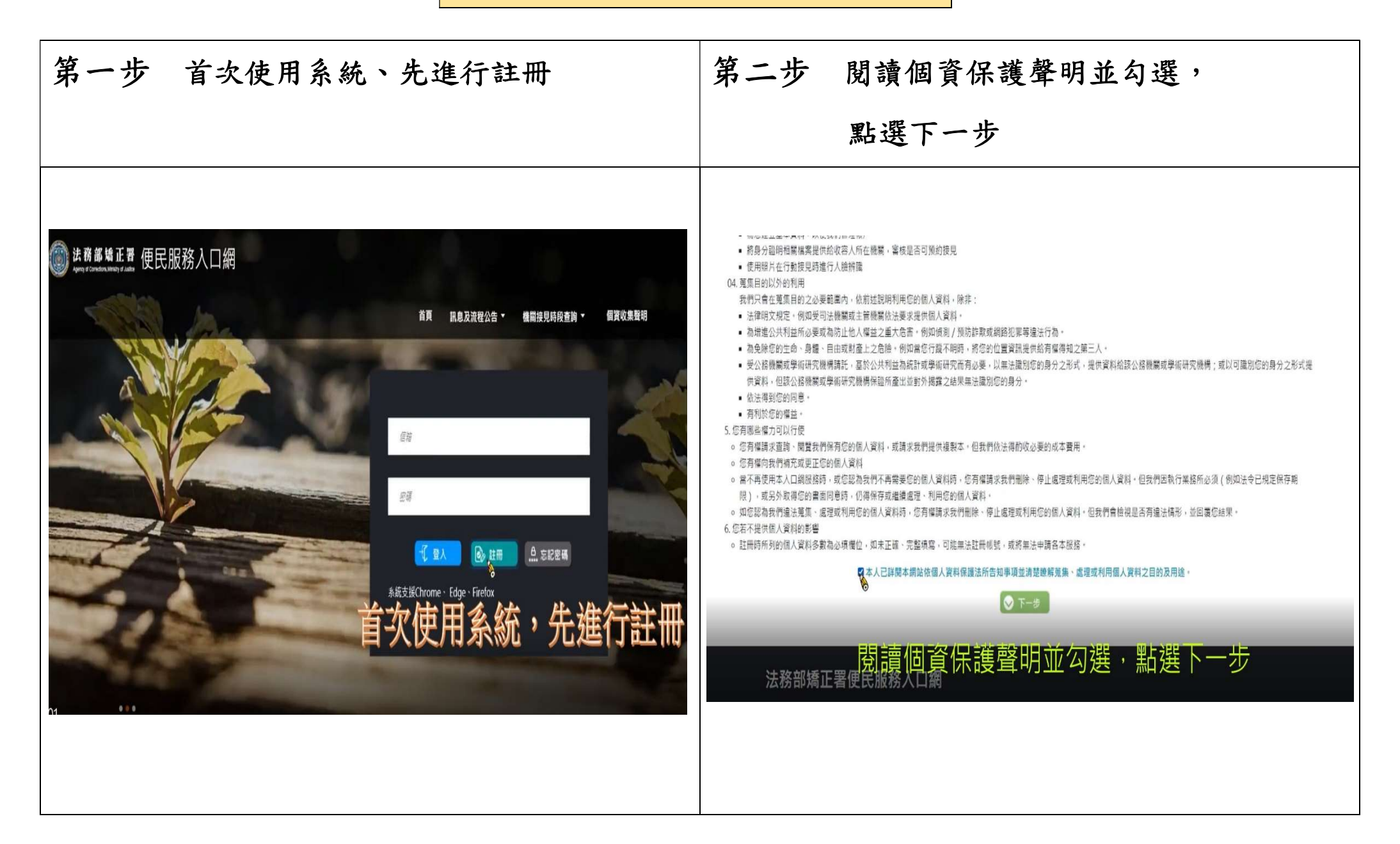

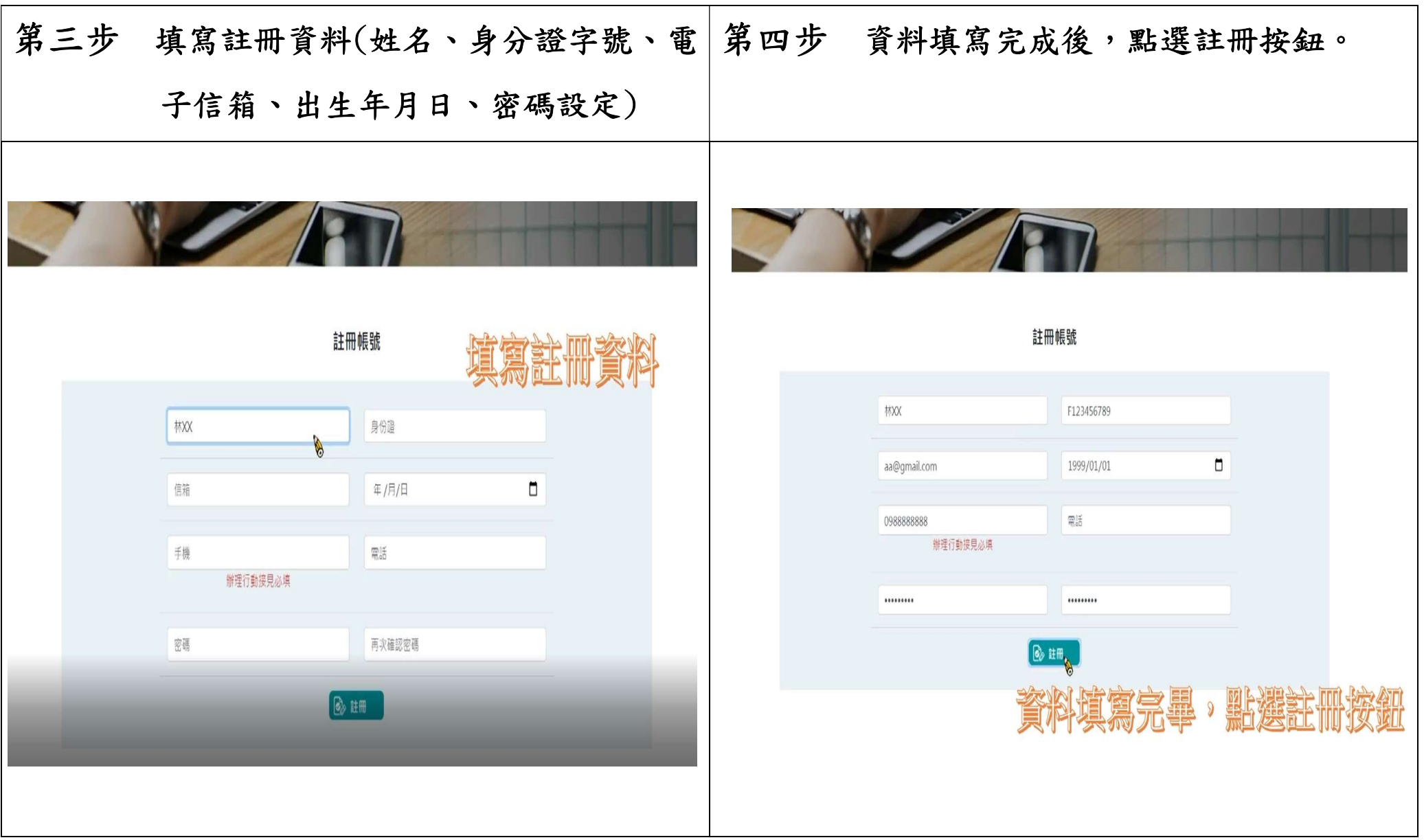

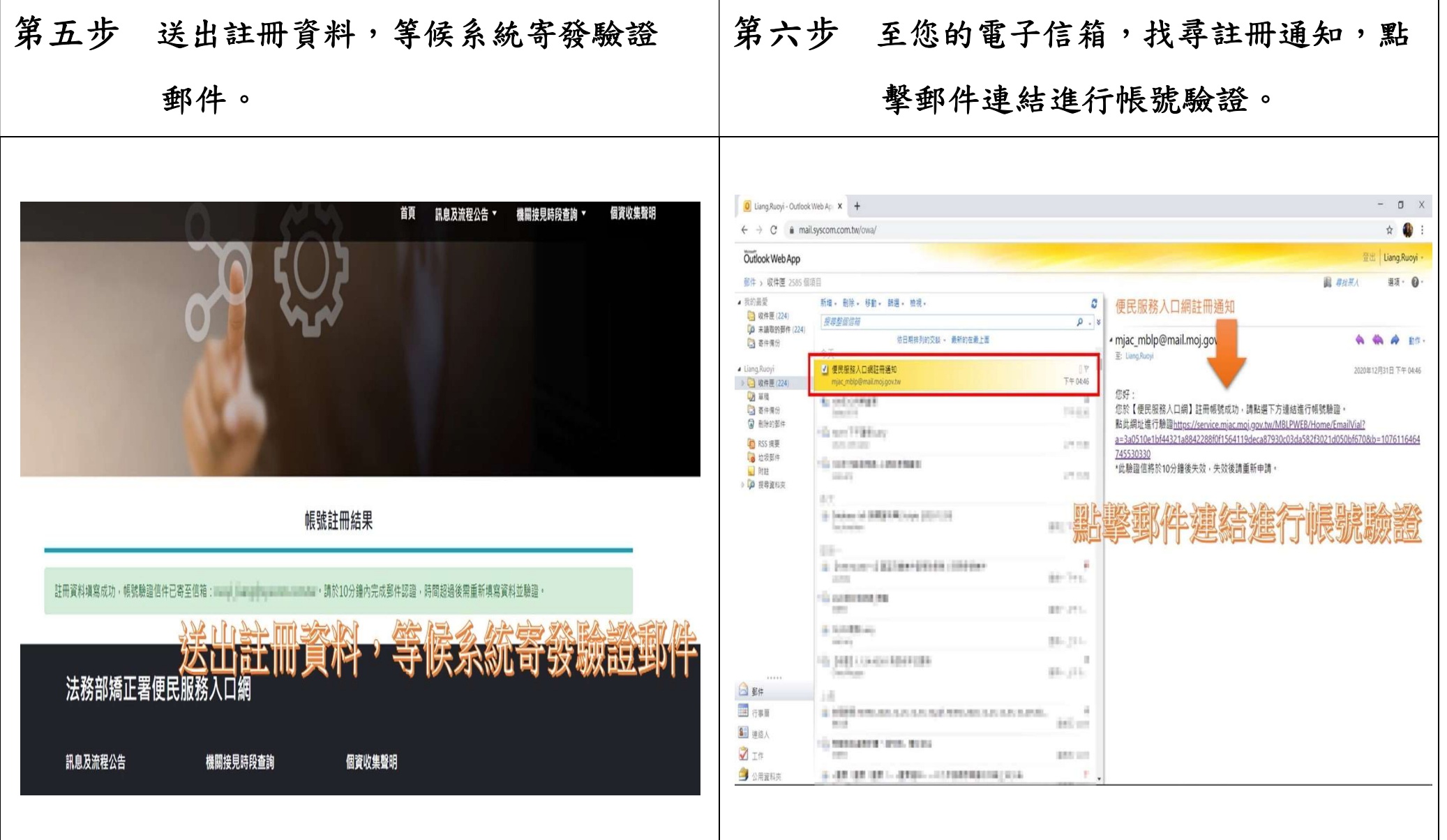

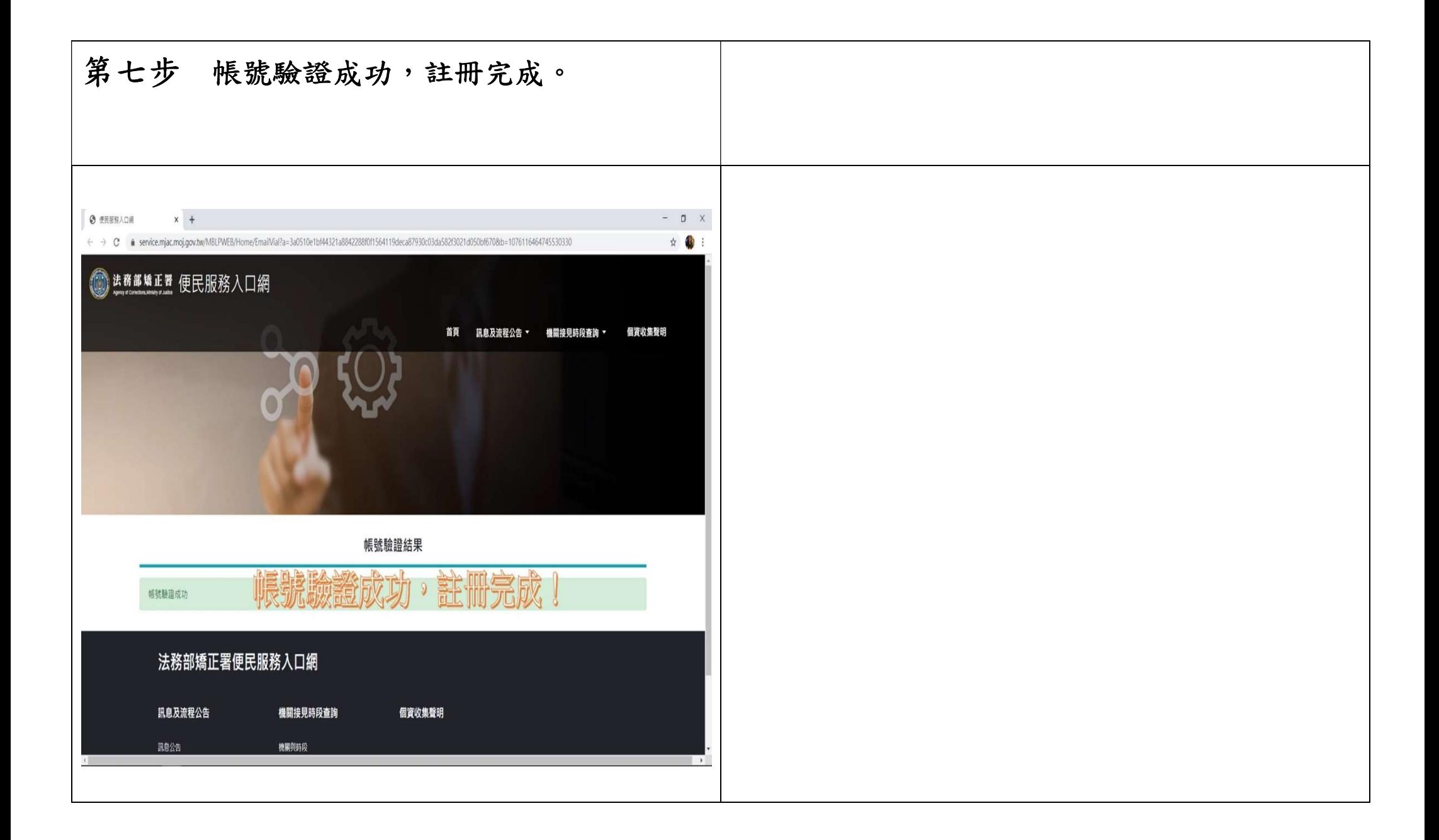

行動接見服務項目申請及上傳證明文件步驟

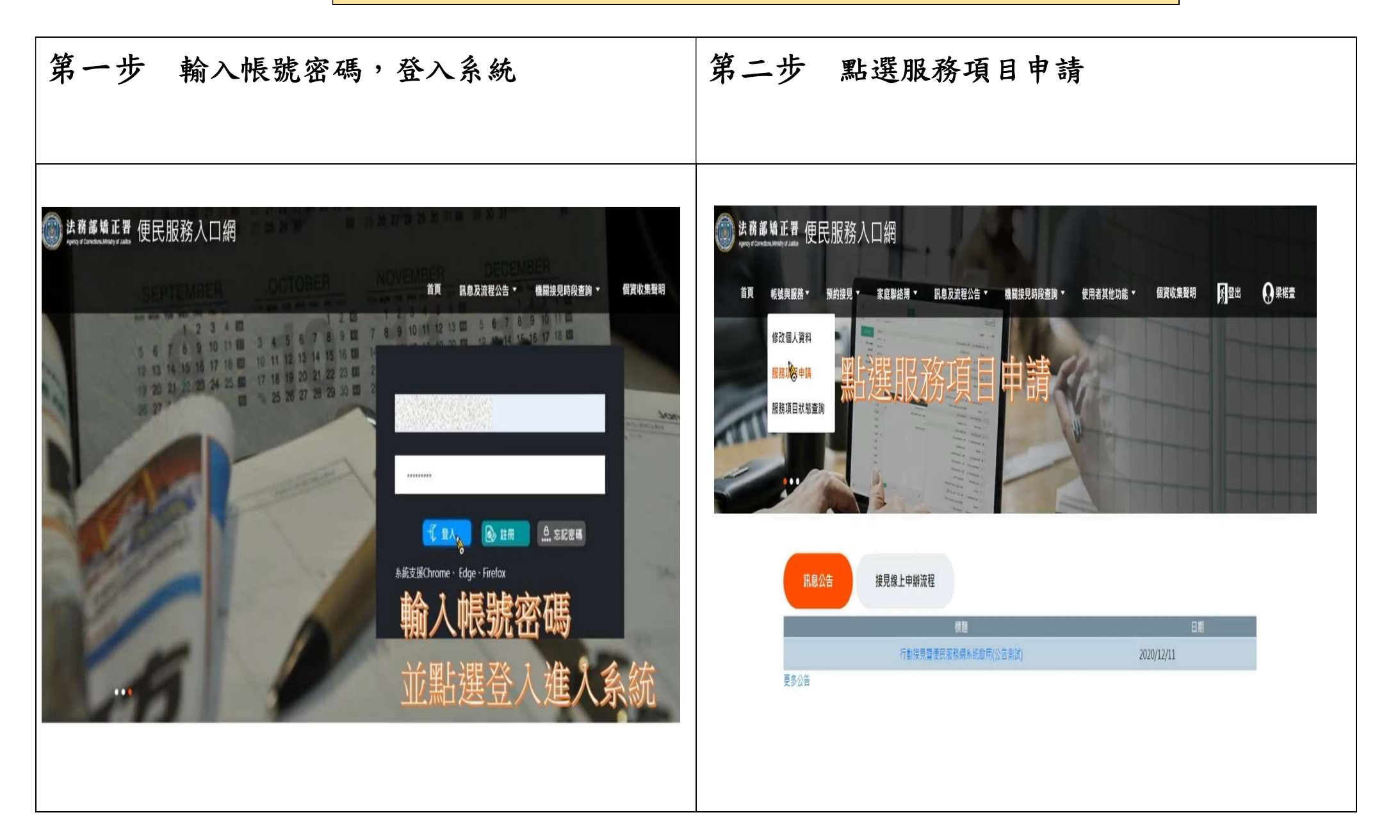

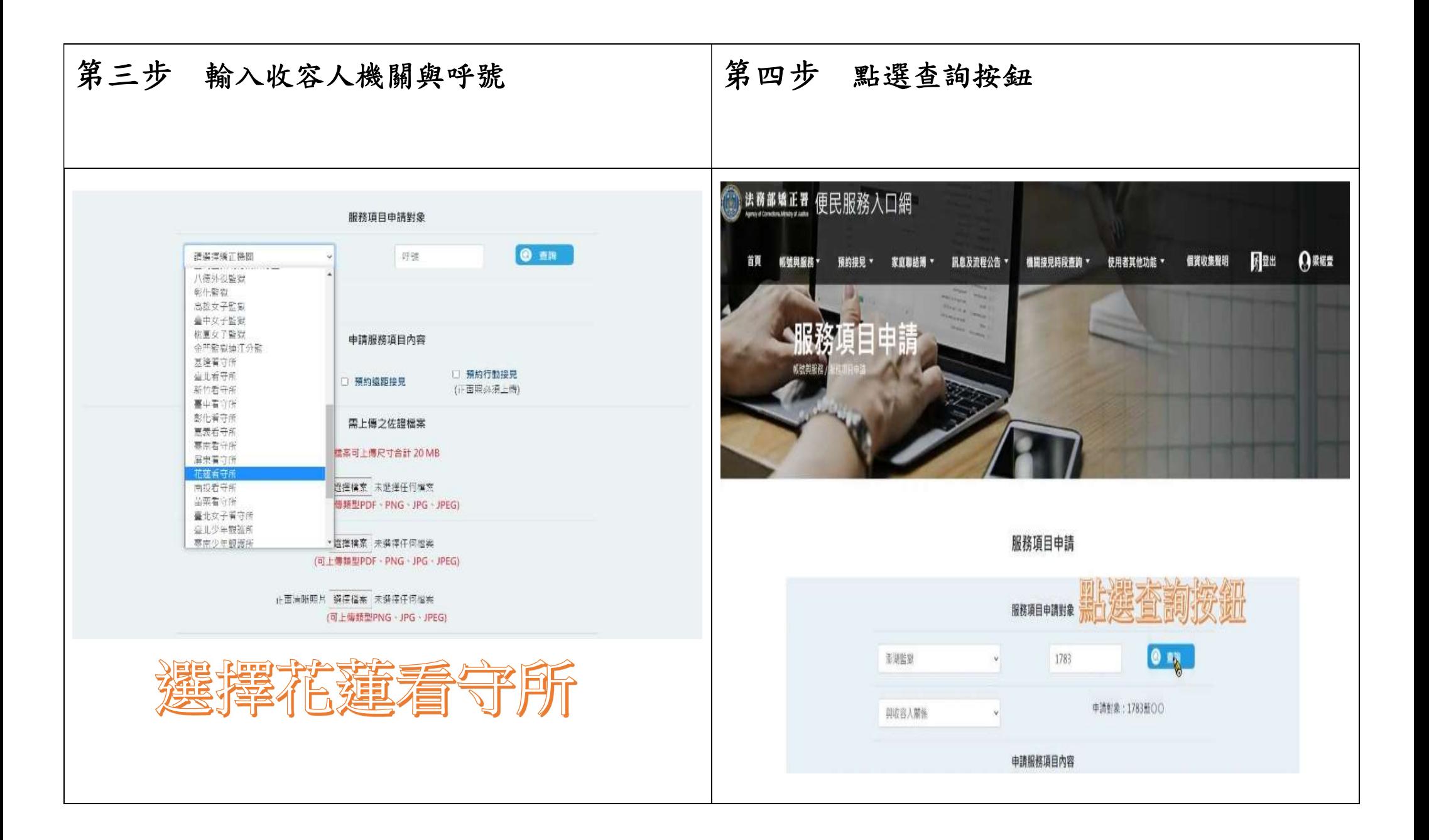

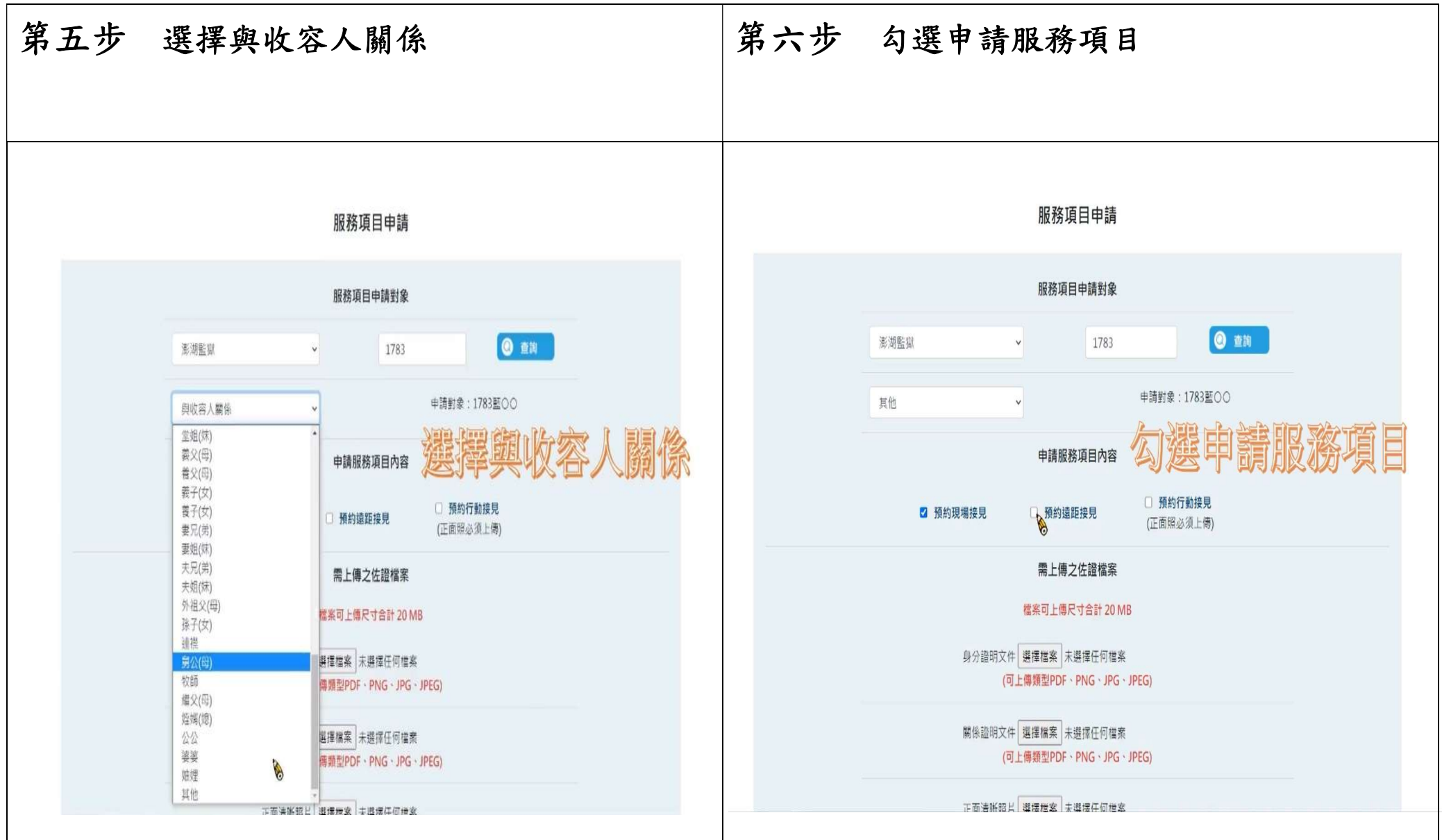

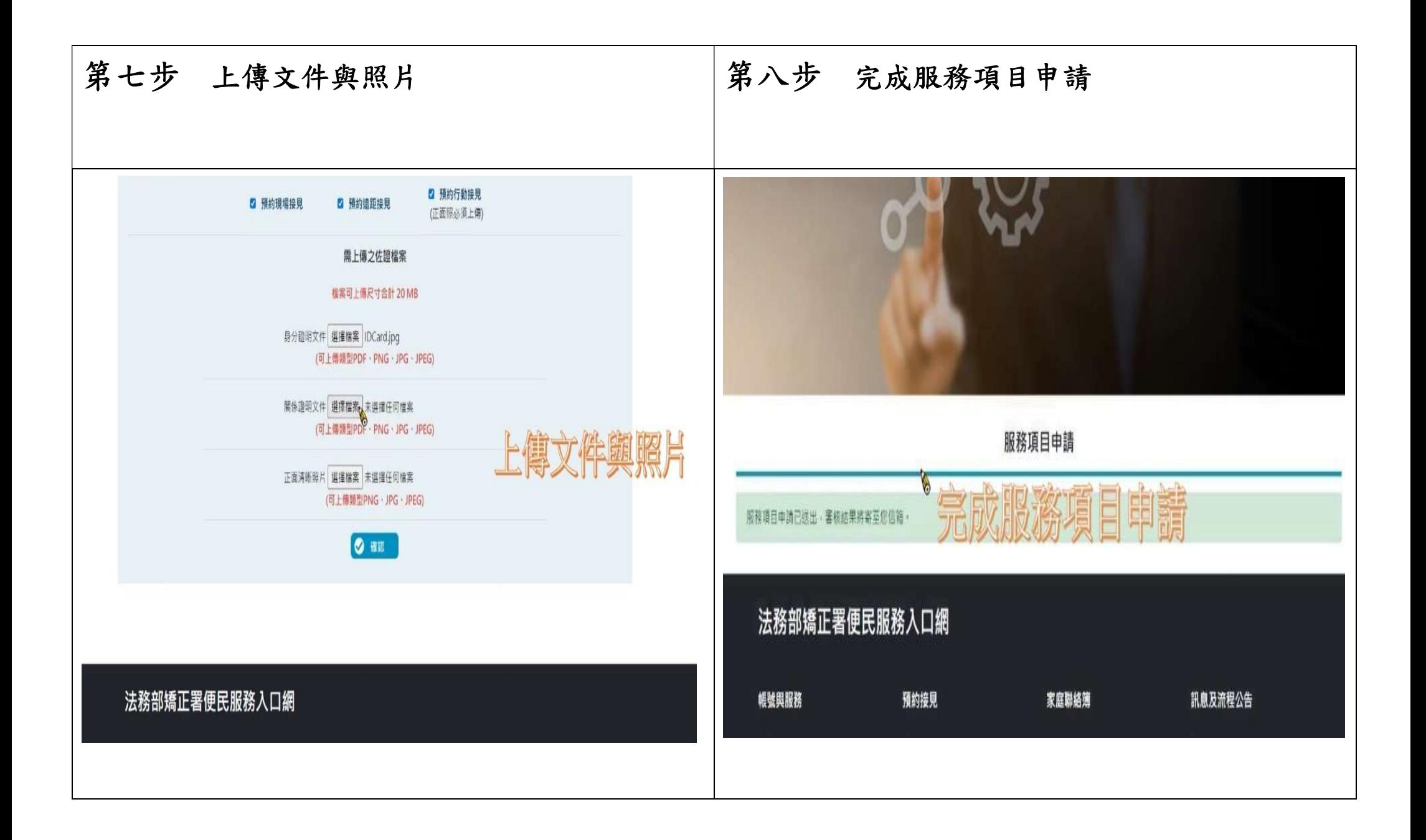

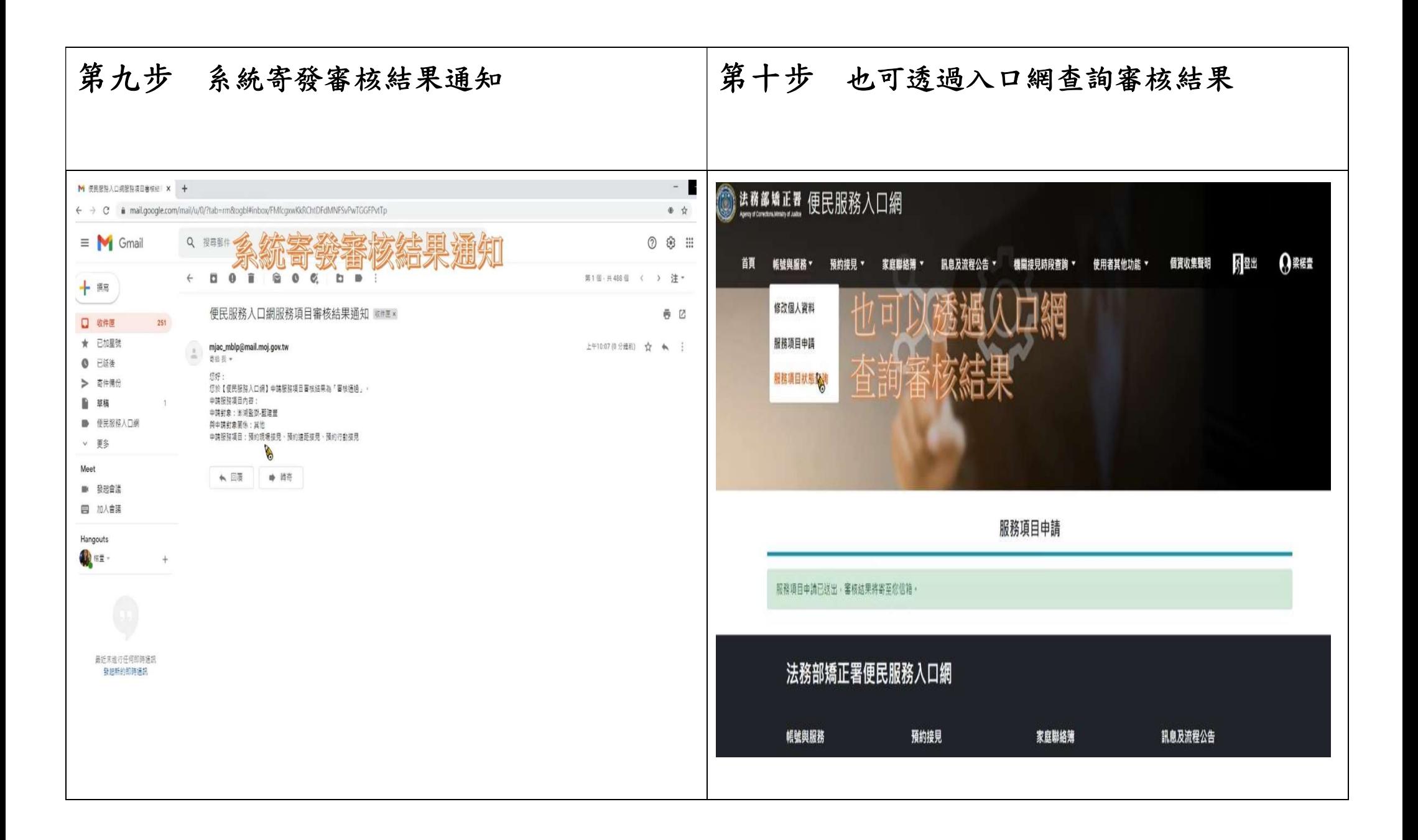

行 動 接 見 預 約 申 請 步 驟

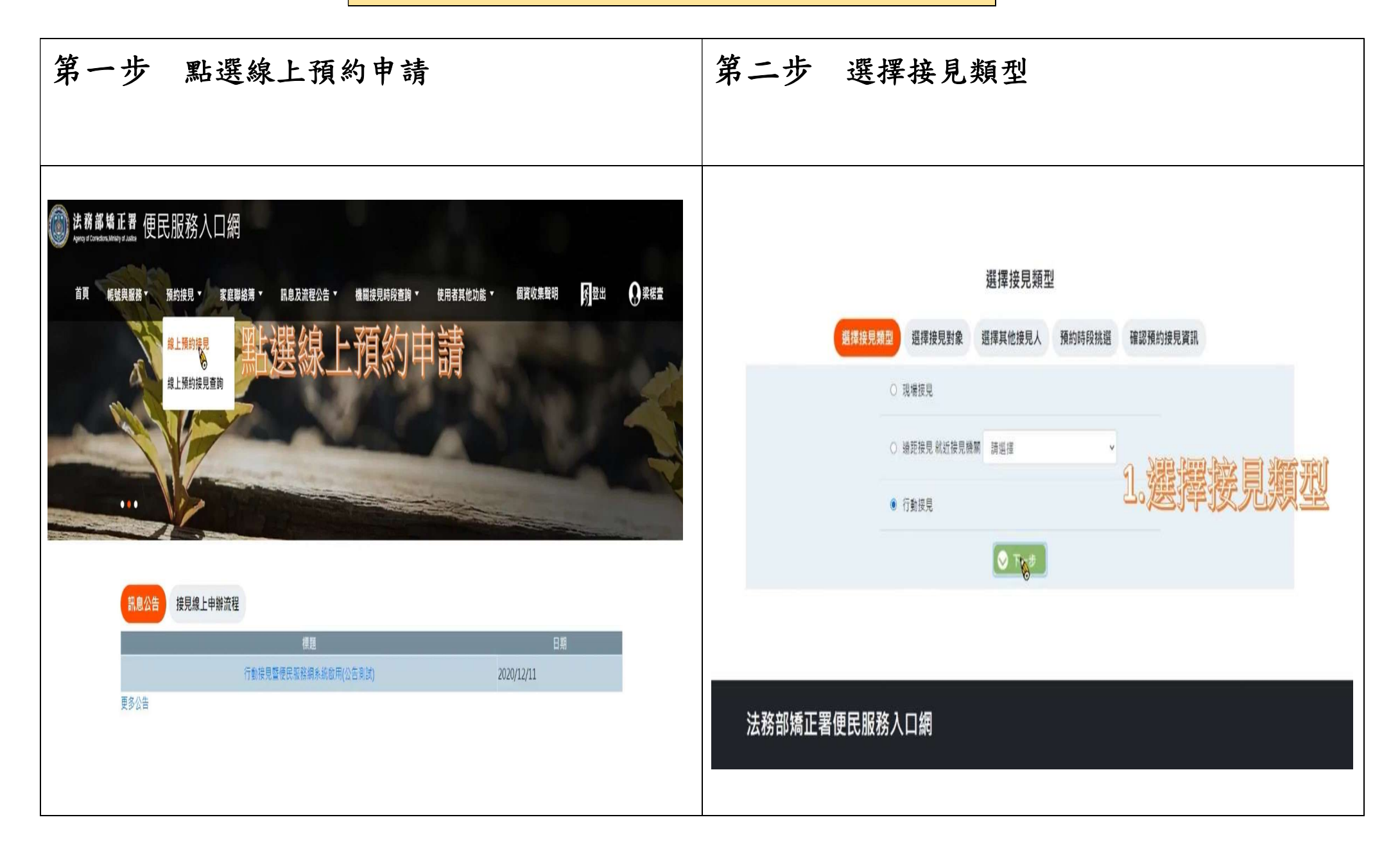

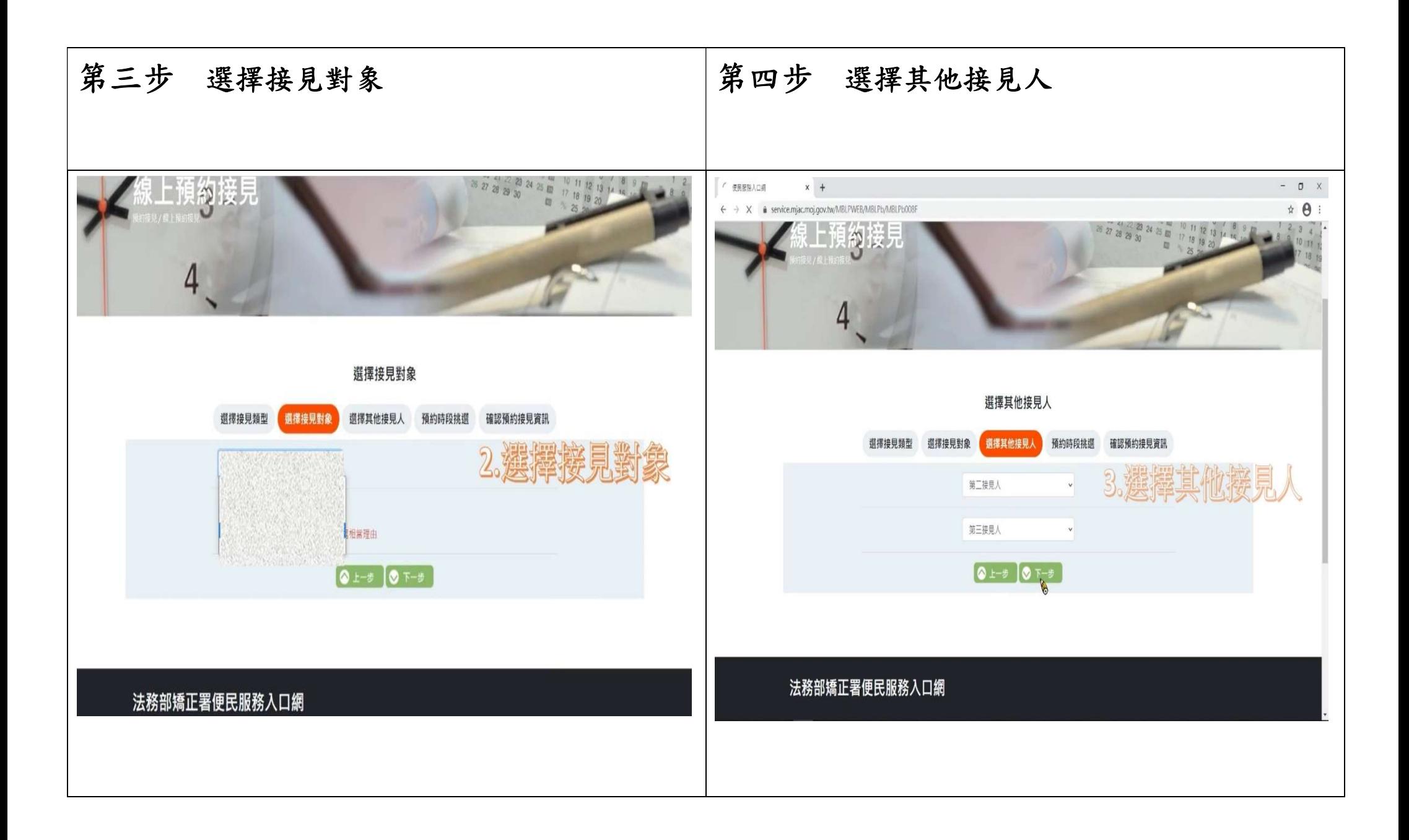

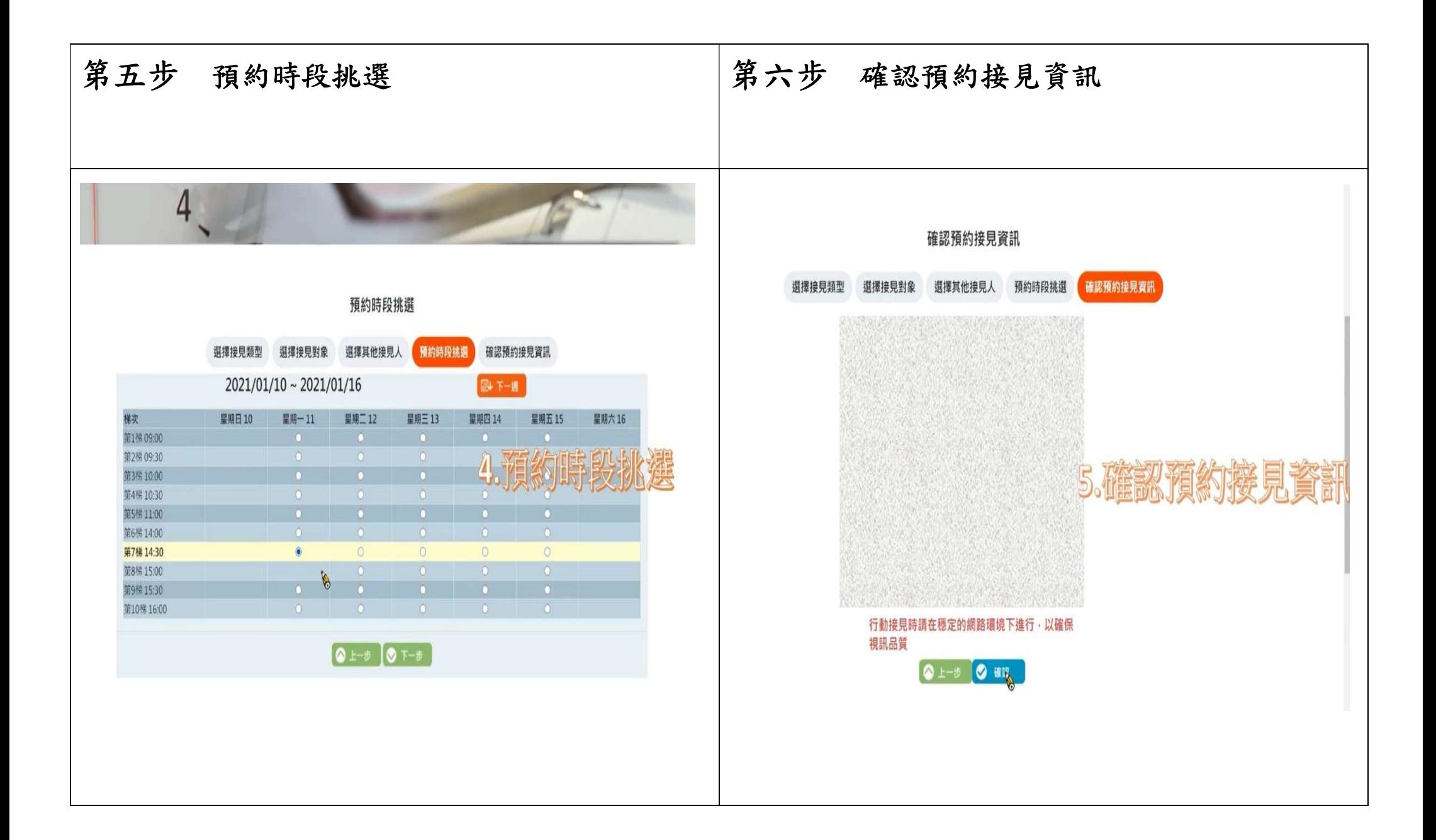

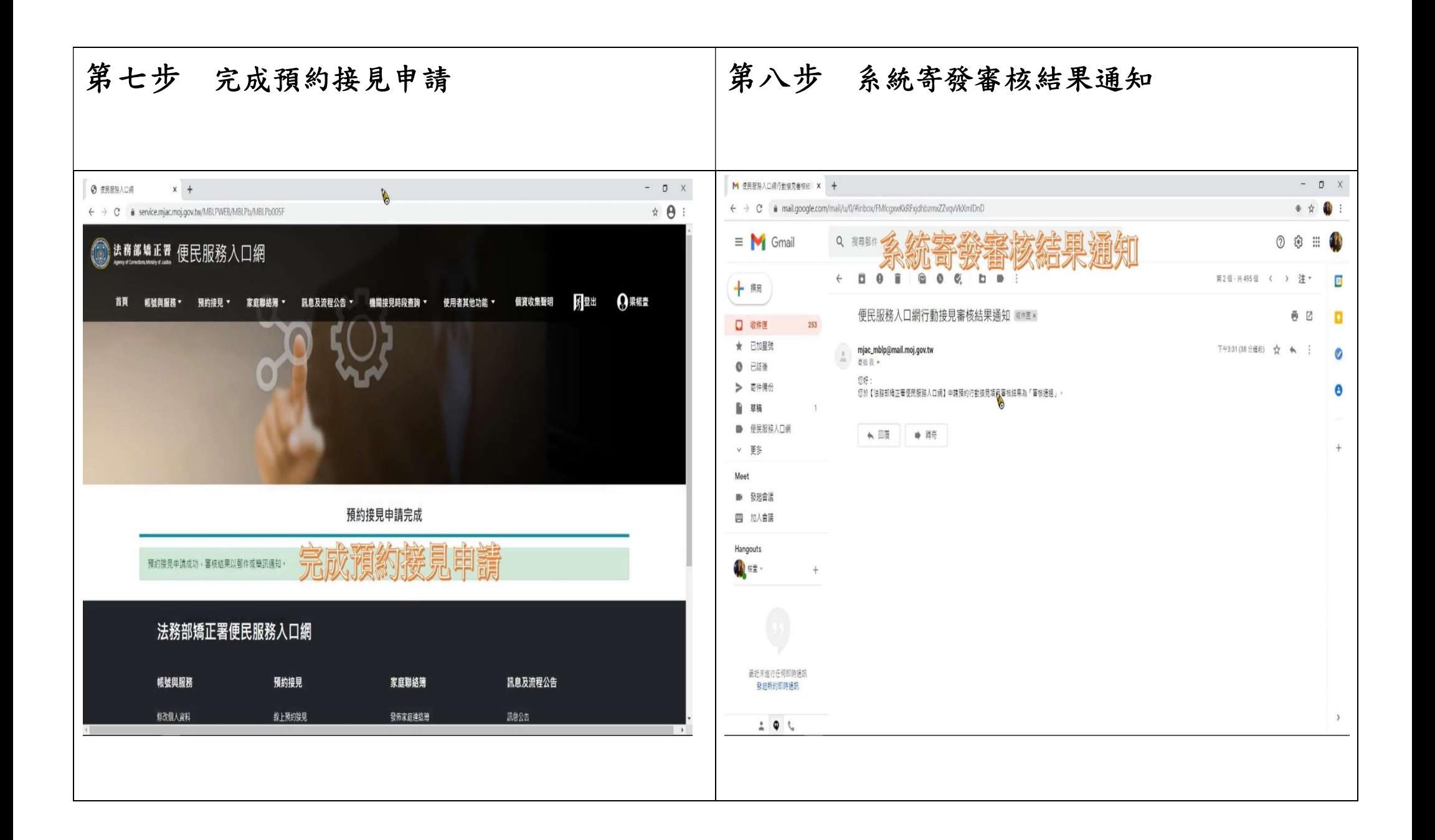